# Datorteknik TSEA82 + TSEA57 Fö1

Introduktion till kursen

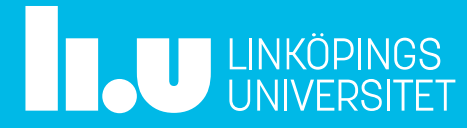

#### Datorteknik Fö1 : Agenda

- Informationskanaler
- Introduktion till kursen Datorteknik
- Fö1 : Datormodellen, Programmerarmodellen, Instruktioner
- Nödvändiga programvaror
- Tid för frågor

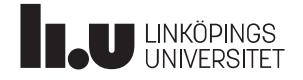

#### Informationskanaler

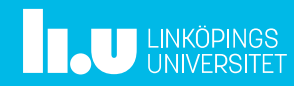

#### Informationskanaler

- Lisam : Används endast för labbanmälan
- Microsoft Teams : Används till hjälp med laborationer utanför labbtid
- Mail + Teams : Används för övrig kommunikation
- Websidan : Används för kursmateriel och dylik information -http://www.isy.liu.se/edu/kurs/TSEA82/

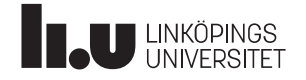

#### Introduktion till kursen Datorteknik

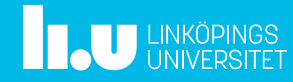

## Vad är datorteknik, i den här kursen?

#### Assemblerinstruktioner

Subrutiner

Binär aritmetik

# Assemblerprogrammering er<br>Binär aritmetik<br>**nering**<br>gitalteknik<br>A/D- D/A-omvandlare

Adresseringsmoder

Digitalteknik

## ATmega16

Stacken

Avbrott

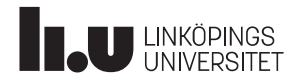

- D : TSEA82, 4hp 4 labbar (+labb 0)
- **Samläsning D & I<br>D : TSEA82, 4hp 4 labbar (+labb 0)**<br>I : TSEA57, 6hp 5 labbar (+labb 0)
- D : TSEA82, 4hp 4 labbar (+labb 0)<br>
1 : TSEA57, 6hp 5 labbar (+labb 0)<br>
Labbar + LAX = Godkänd kurs 6od<br>
LAX är Lab-eXamination! Lax : LAX är Lab-eXamination! Godkända Labb : ca 95% Lax : ca 80%

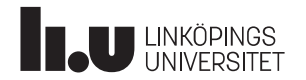

<sub>Marmoonik</sub><br>1913 V14 V15 V16 V17 V18 V19 V20 V21<br>1931 Fö4 Fö6 Fö7 Fö8 Fö9 Le TPVT2 Fö1 Fö4 Fö6 Fö7 Fö8 Fö9 Le Fö2 La0 La1 La2 La3 l Fö3 Fö5 La3 La4 La5 LAX!Le TPVT2

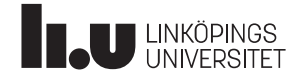

# Vad händer sen?

TSEA57  $\rightarrow$  TSEA56 : Elektronik kandidatprojekt (vt2023)

TSEA82 TSEA83 : Datorkonstruktion (vt2023)  $\rightarrow$  TSEA29 : Konstruktion med mikrodator (ht2023)

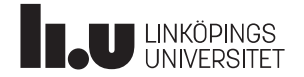

## Resultat från föregående års utvärdering

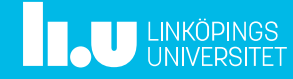

# **Resultat 2021**

Hur många läste kursen TSEA82/TSEA57 : 100 / 11 Hur många svarade på utvärderingen : 13 / 2 Helhetsbetyg : 4,77 / 5,00 Förändringar inför årets kurs: -Återgång från distansläge -Labbar med Dalia

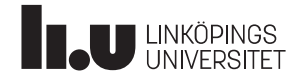

#### Websida + kursmateriel

**Experience**<br>
UNIVERSITET

...

#### Laborationer

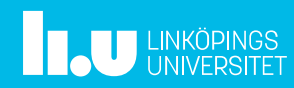

# Laborationer

- Alla laborationer görs parvis el individuellt
- Labb0 är till för att bekanta sig med labmiljön
- Labb1->Labb4 är ordinarie labbar
- Labb5 är endast för I-programmet
- Anmälan till alla tillfällen görs i Lisam

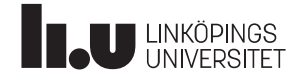

# Labbo

• Atmel Studio + Miniprojekt

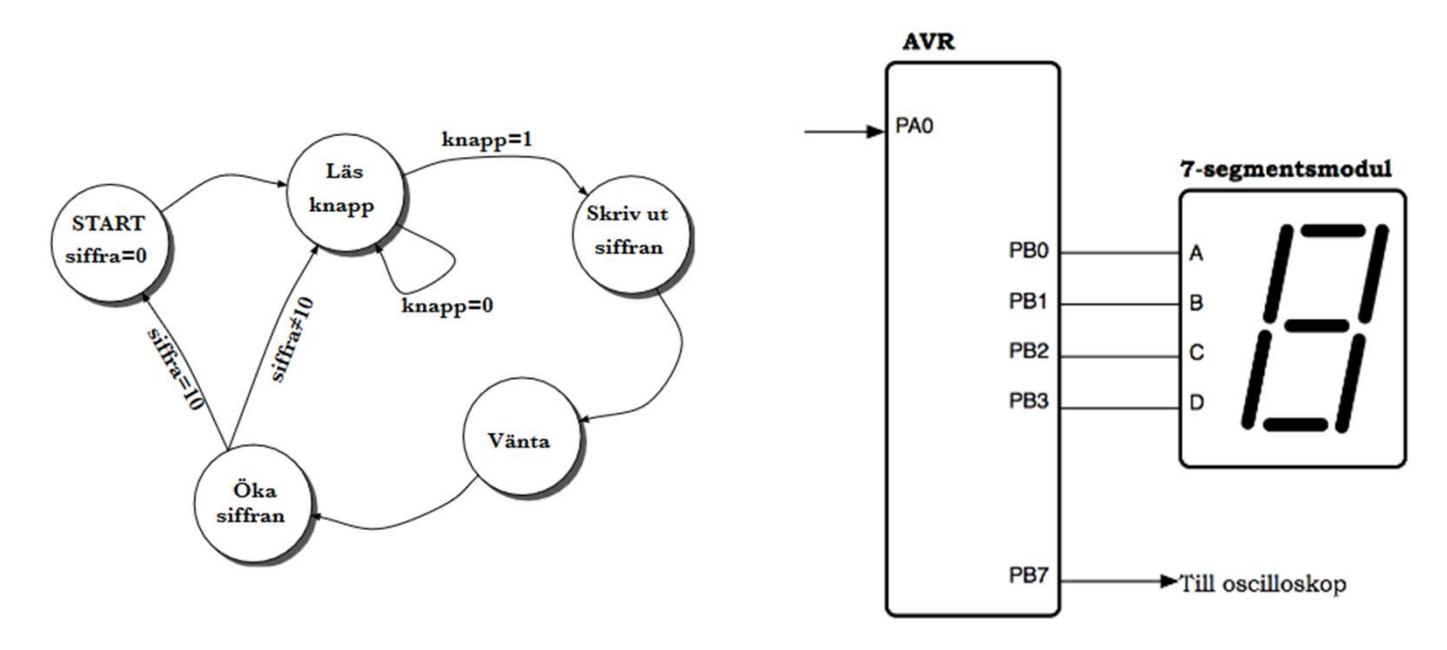

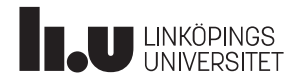

# Labb1

• IR-länk

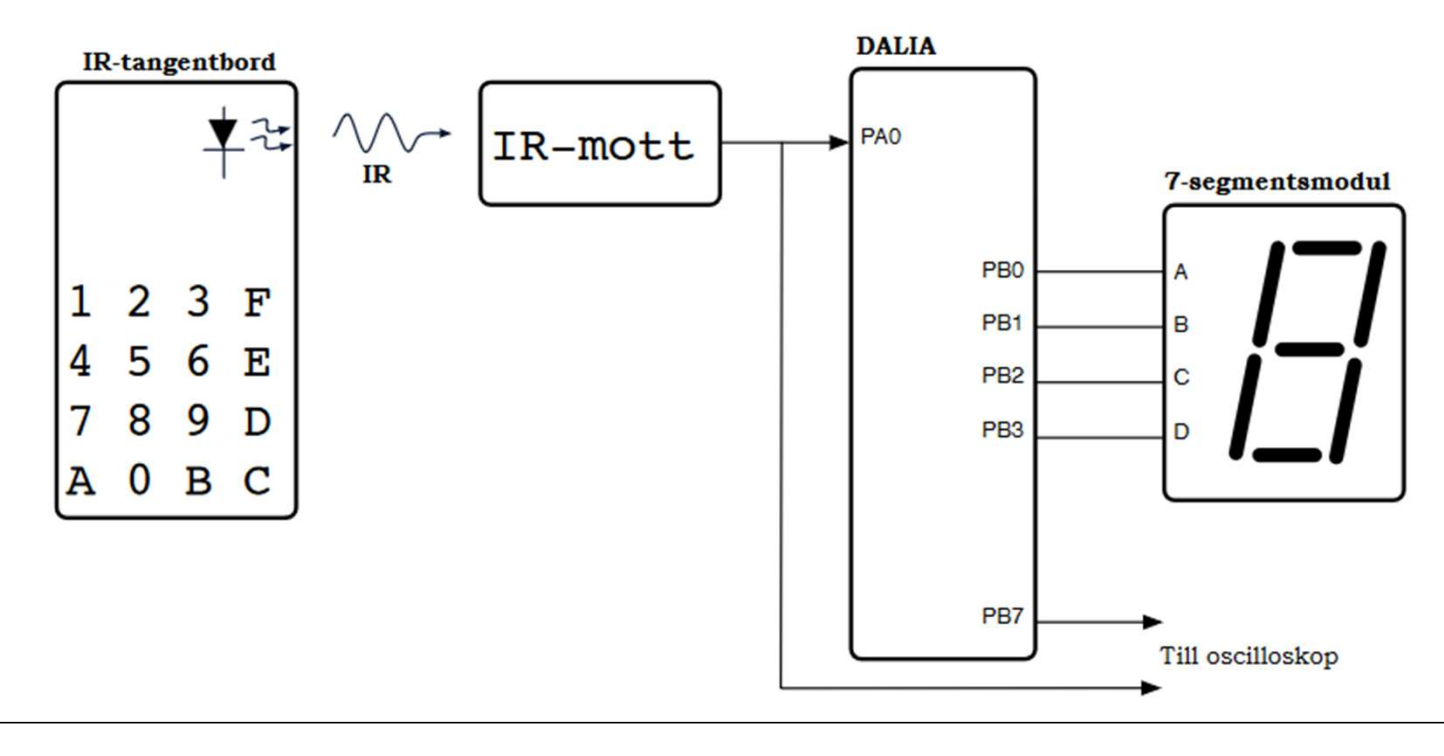

- Enklare assemblerprogrammering
- Timing

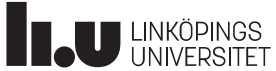

# Labb<sub>2</sub>

- Signalering av morse-kod GET\_CHAR SEND IT  $A \bullet I$ ONE\_CHAR<sup>3</sup> för alla  $D<sub>1</sub>$ F. GET CHAR BEEP CHAR  $H \bullet \bullet$  $\overline{1}$ **SEND LOOKUP** NOBEEP(2N) SEND\_BITS GET\_BIT för alla ऋो **BIT** bitar GET BIT **BEEP** NOBEEP(N)  $\Omega$ 
	- BEEPINI<sup>O</sup> BEEP(3N)

#### Moment:

- Subrutiner
- Timing

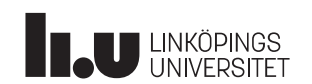

 $\blacksquare$ 

# Labb<sub>3</sub>

• Digital-ur

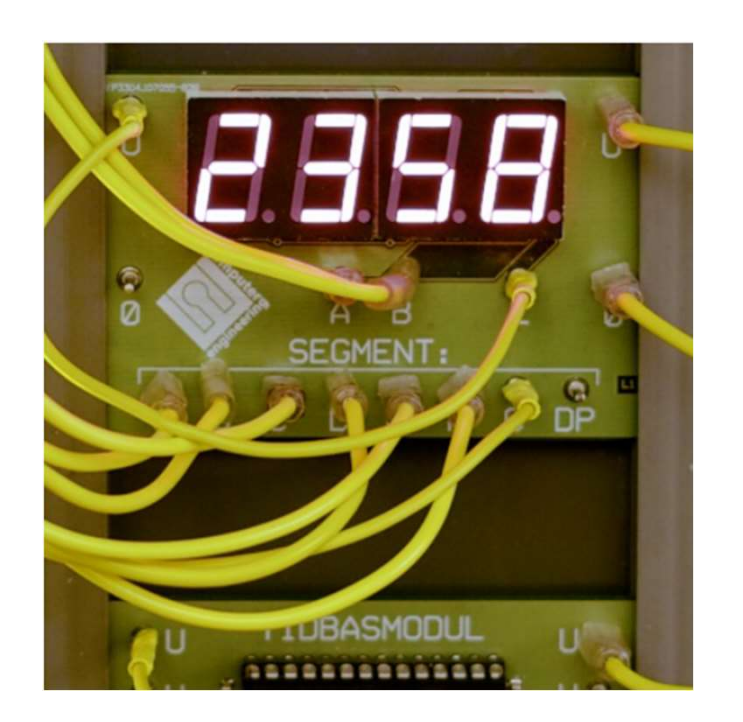

- Avbrott
- Multiplexning
- Subrutiner
- Timing

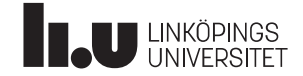

# Labb4

• Spel

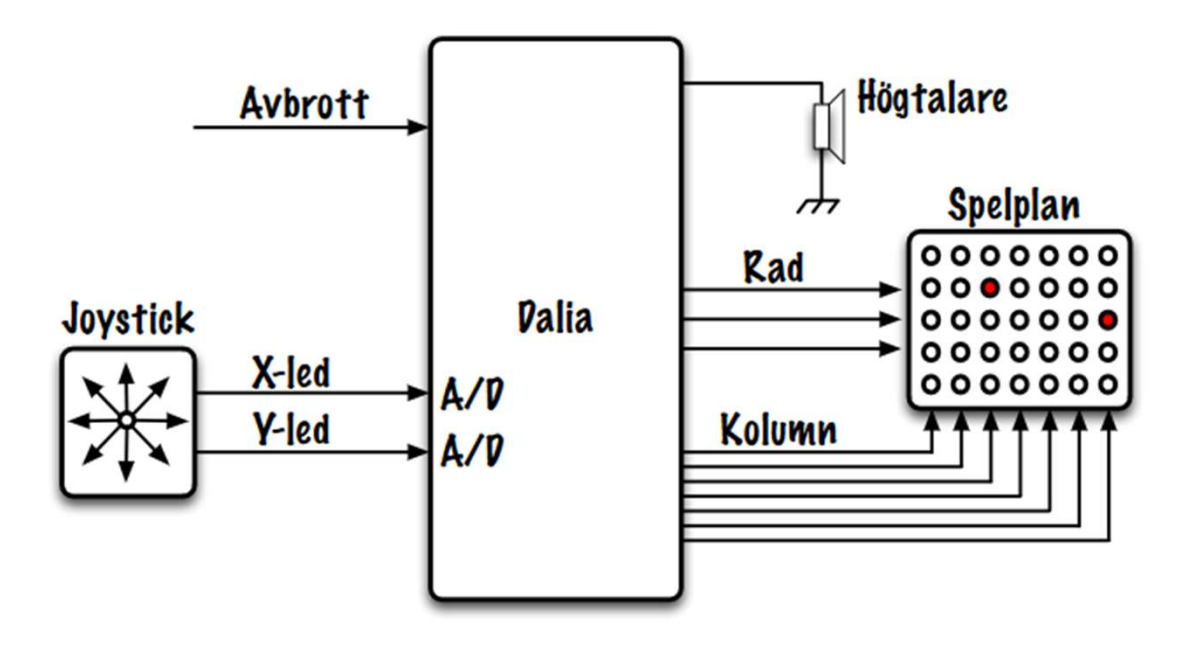

- A/D-omvandling
- Avbrott
- Multiplexning
- Subrutiner
- Timing

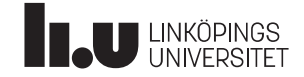

# <u>Labb5, endast I-programmet</u>

• C-programmering (digitalur + skenbar parallellism)

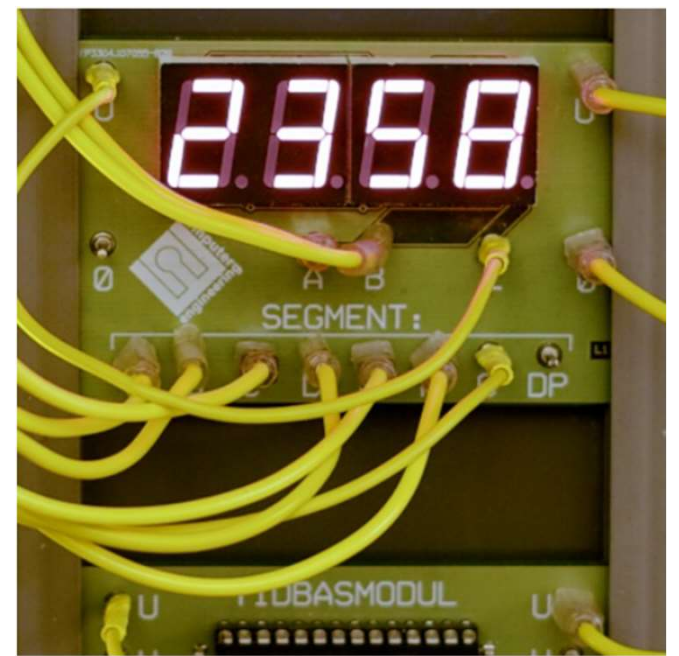

- C-programmering
- Timers
- Parallellism
- Avbrott
- Multiplexning

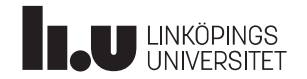

#### LAX

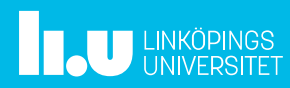

# LAX (Lab-eXamination)

- LAX:en görs individuellt
- Uppgiften delas ut vid en viss tidpunkt, och ska redovisas inom 90 minuter
- En enklare mindre uppgift

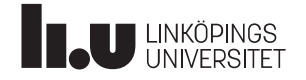

## Datormodellen + Programmerarmodell

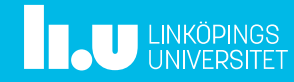

#### **Utveckling**

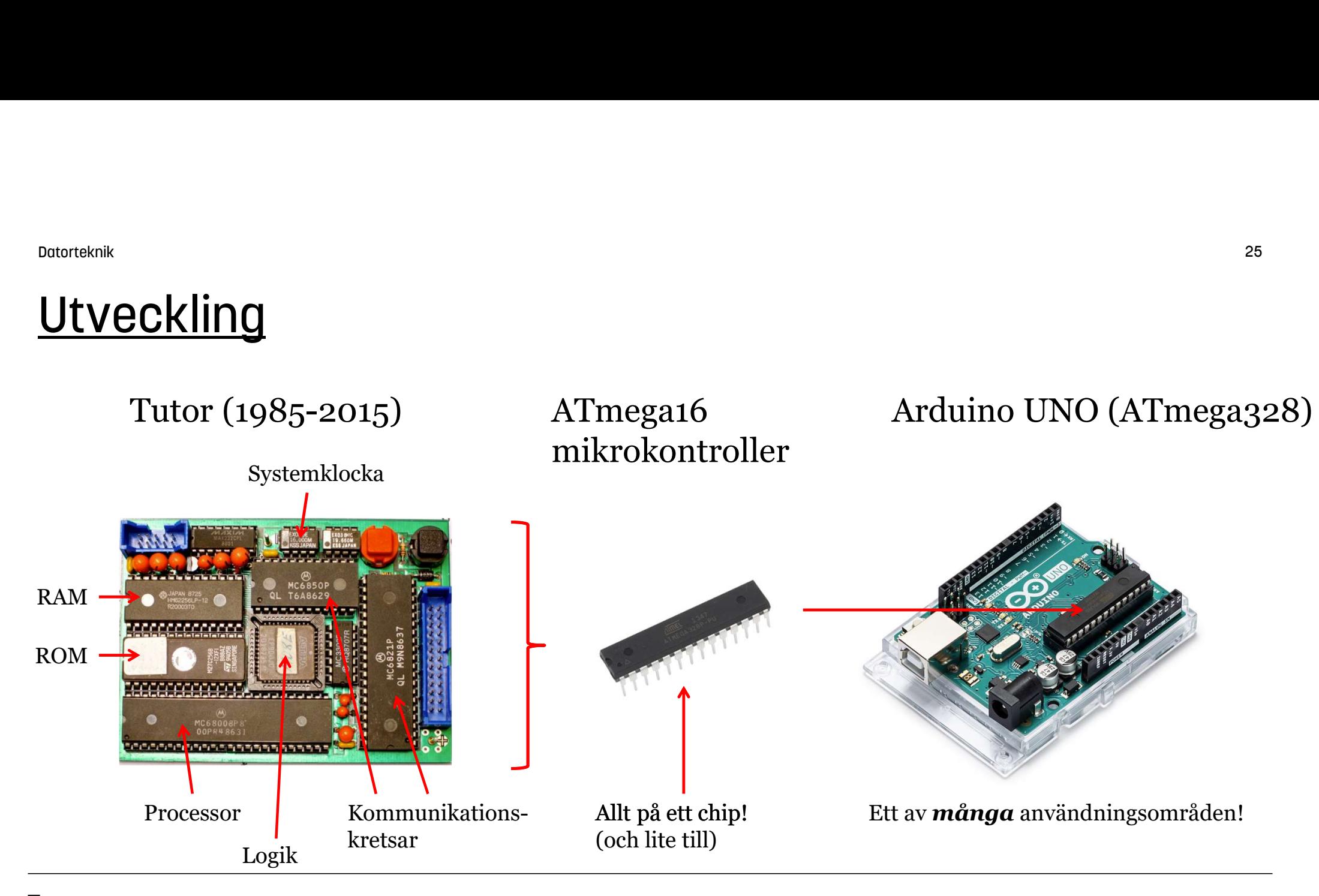

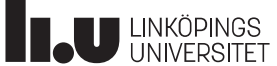

#### **Dalia**

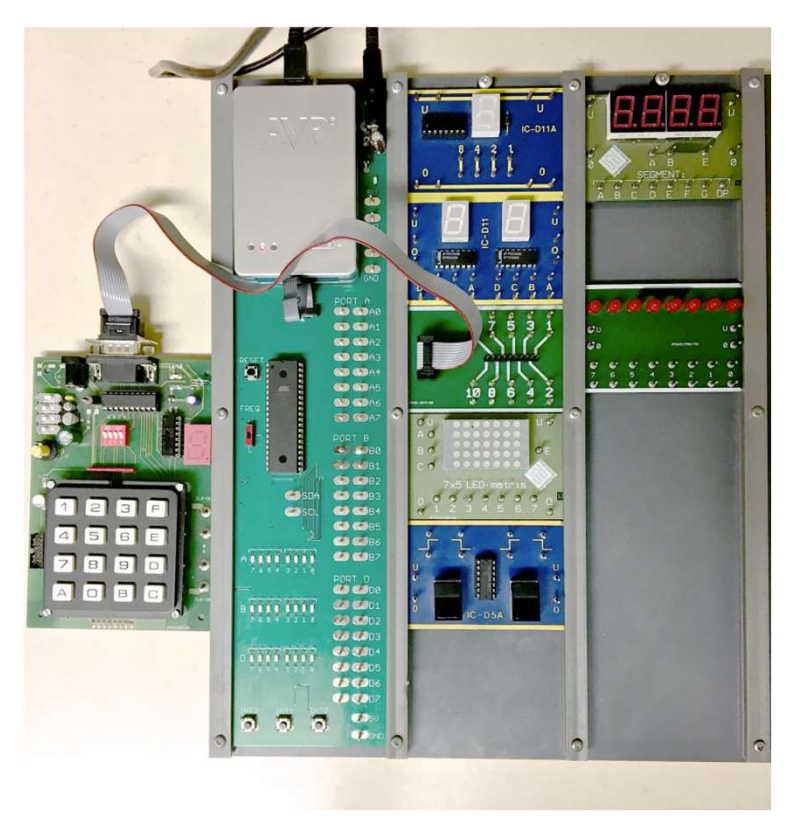

#### Vi använder Dalia och processorn ATmega16.

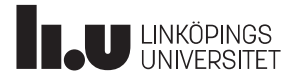

#### Datormodell (grundläggande)

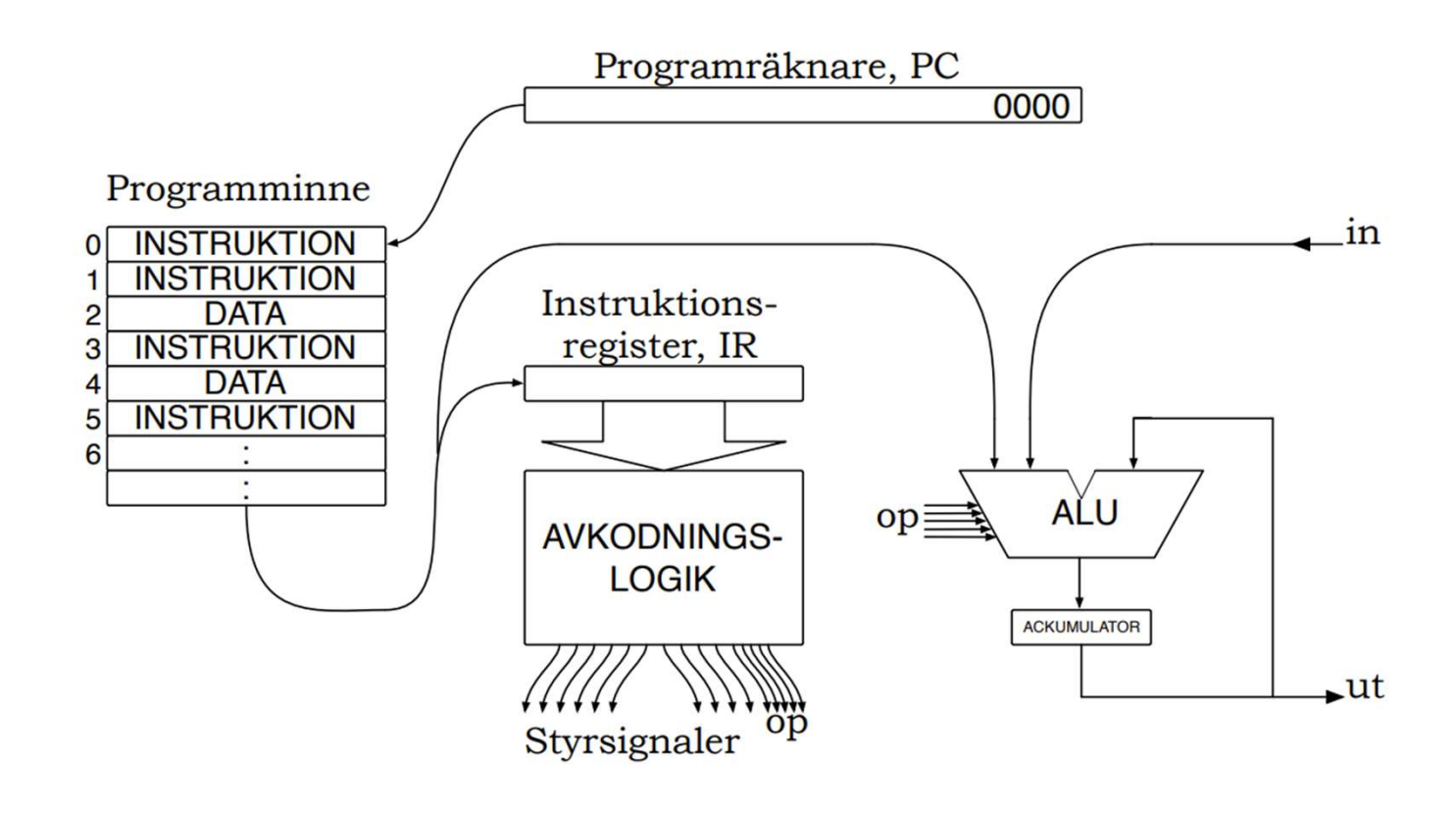

Nödvändiga delar

- Programräknare
- Programminne
- Instruktionsregister
- Avkodning+styrsignaler
- ALU
- In/Ut-enheter

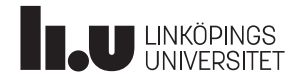

## Datormodell (ATmega16)

Utöver CPU:ns nödvändiga delar

- EEPROM
- Flera timers
- USART
- SPI
- TWI
- Komparator
- Debug-logik
- Watchdog
- m m ...

Används inte i den här kursen, MEN kommer till **Northern 11** användning i senare kurser.

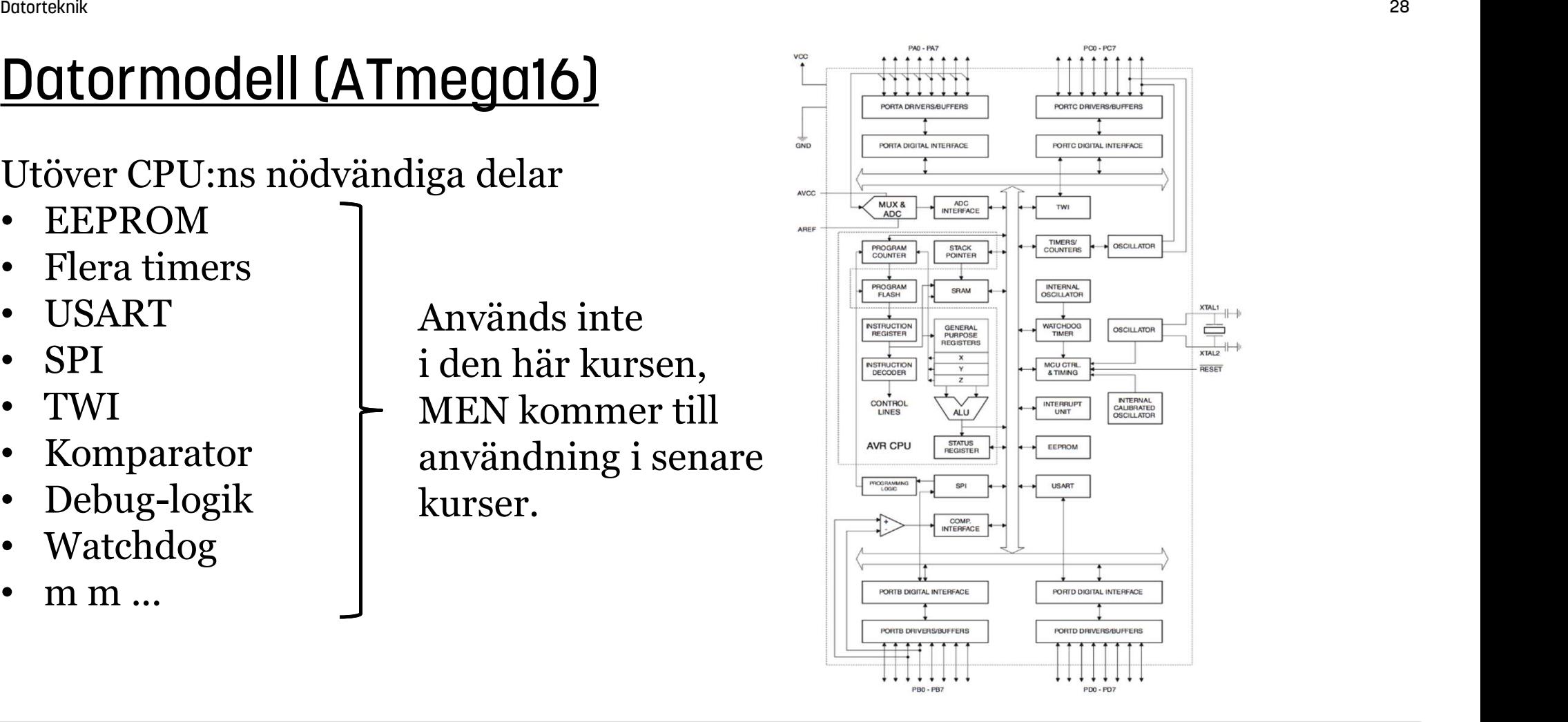

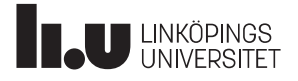

#### Programmerarmodell

Processorns grundläggande delar, registeruppsättning, programräknare och statusregister brukar kallas processorns programmerarmodell. För ATmega16 blir det:

- Arbetsminnet, SRAM (för temporär lagring)
- Generella register, r0-r31 (för generell användning)
- IO-register (register med specifik användning)
- Programräknare (adress till nuvarande instruktion)
- Statusregister (information om det senaste resultatet från ALU:n)

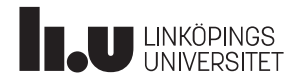

#### Programmerarmodell : Generella register (r0-r31)

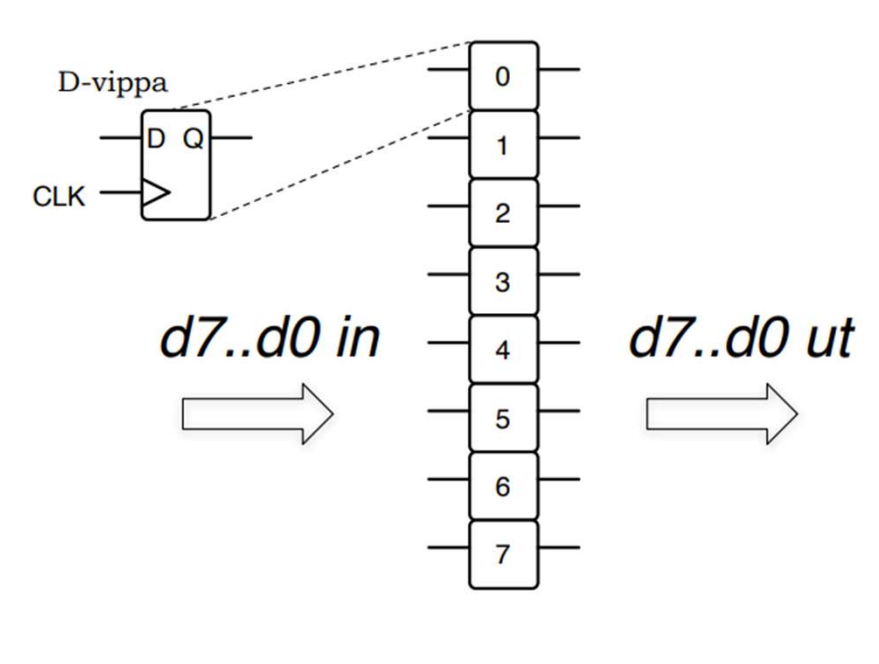

- Samtliga generella register är 8 bitar breda
- Generella register r0-r31 kan användas för godtyckligt syfte. MEN "bara" r16-r31 kan användas för alla processorns aritmetiska och logiska operationer.1 Bara vissa operationer fungerar för r0-r15.
- Vissa generella register, r24-r31, kan kombineras parvis två och två, för att bilda 16 bitar breda register.

[r25:r24], [r27:r26], [r29:r28], [r31:r30]

1 Instruktionen and kan utföras mellan godtyckliga register (r0-r31), men andi med en konstant kan bara utföras med r16-r31.

#### Programmerarmodell : Generella register (minnesmappning)

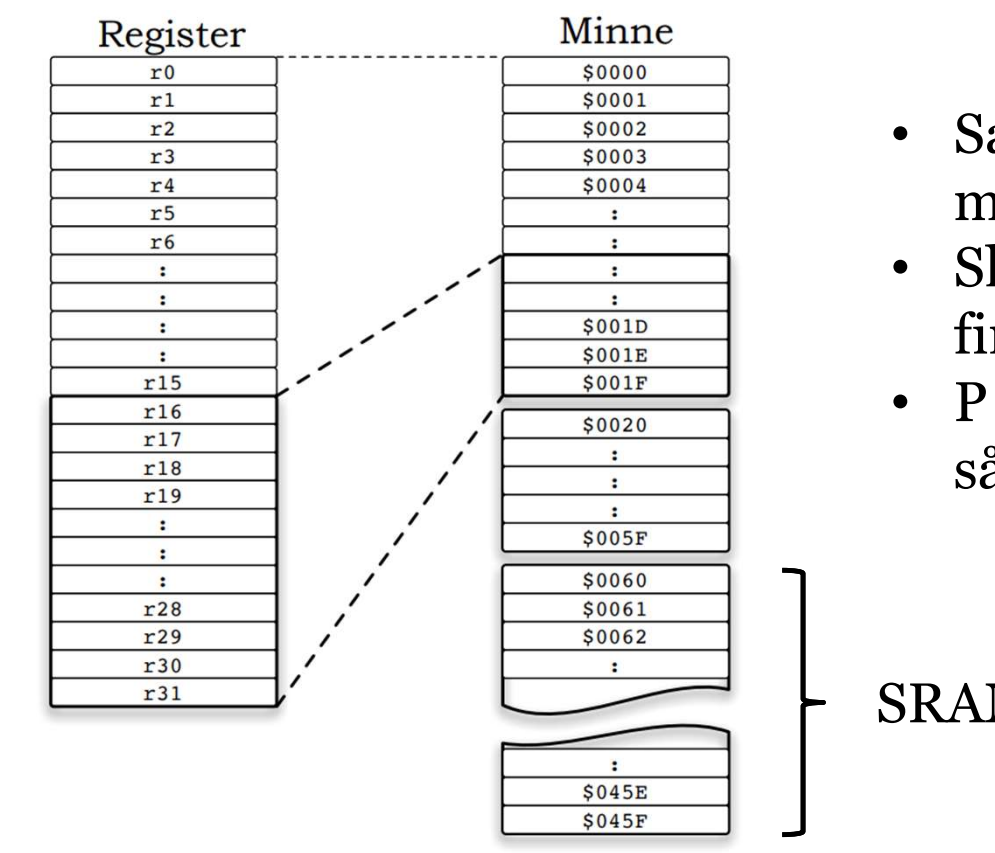

- Samtliga register har en motsvarande minnesadress
- Skriver man något till t ex register r7, så finns det tillgängligt att läsa på adress \$0007.
- P s s, skriver man något till t ex adress \$0002, så finns det tillgängligt att läsa i register r2.

SRAM (1kB)

#### Programmerarmodell : I/O-register

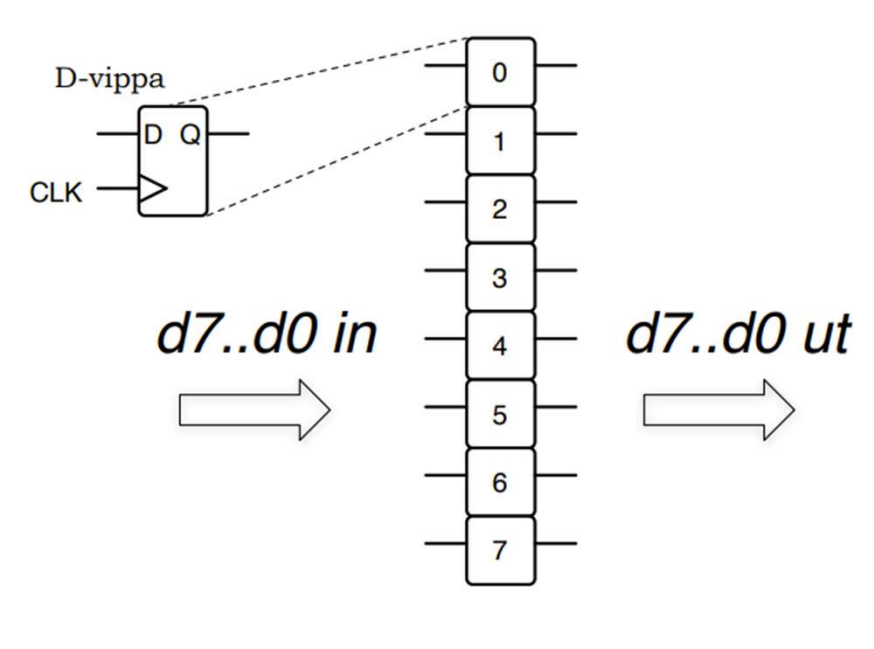

- Samtliga I/O-register är 8 bitar breda
- I/O-register har ett specifikt syfte. T ex att styra datariktningen på en viss port (DDRB), eller att sätta portens utvärde (PORTB), eller för att läsa portens invärde (PINB). **IEUIStEI**<br>Samtliga I/O-register är 8 bitar breda<br>I/O-register har ett specifikt syfte. T ex att<br>styra datariktningen på en viss port (DDRB),<br>eller att sätta portens utvärde (PORTB), eller<br>för att läsa portens invärde (PIN
- Alla register som inte är generella register, räknas som I/O-register, även om de inte har
- Vissa I/O-register, t ex stackpekarens SPH och SPL, kombineras parvis två och två, för att bilda 16 bitar breda register. SP=SPH:SPL

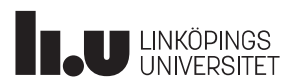

#### Programmerarmodell : I/O-register (minnesmappning)

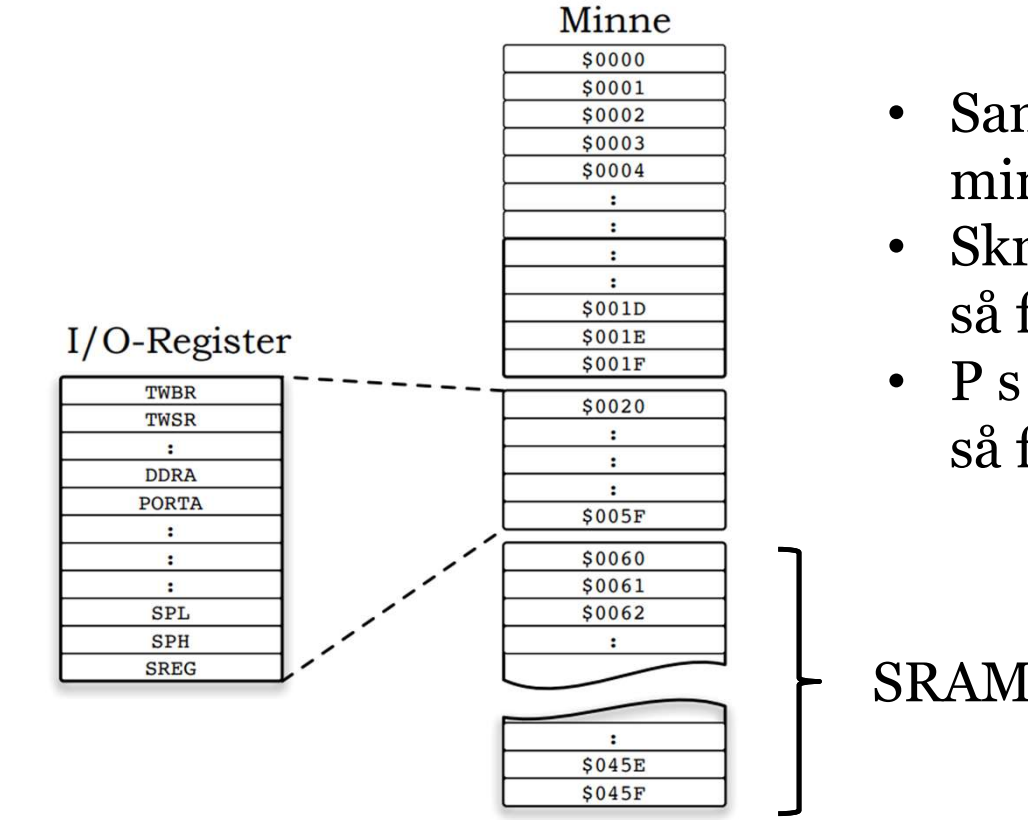

- Samtliga I/O-register har en motsvarande minnesadress
- Skriver man något till t ex I/O-register PORTB, så finns det tillgängligt på adress \$0025.
- P s s, skriver man något till just adress \$0025, så finns det tillgängligt på PORTB.

SRAM (1kB)

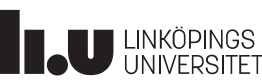

#### Programmerarmodell : Arbetsminne (SRAM)

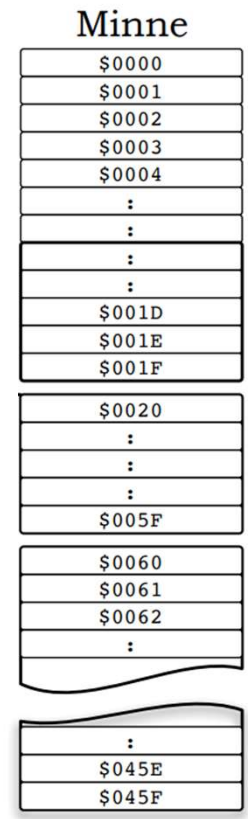

- Adresserna \$0000-\$005F är bara en mappning (en koppling) till något register, generellt register eller I/O-register.
- Det egentliga arbetsminnet (SRAM) finns mellan adresserna \$0060-\$045F  $(g\ddot{\text{a}}\text{ller ATmega16})$

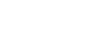

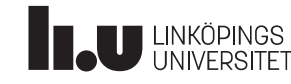

#### Programmerarmodell : Statusregistret (SREG)

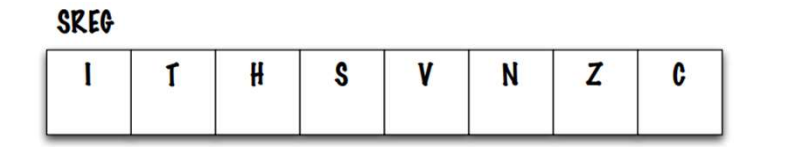

#### Innebörd Flagga

- Z 1 om resultatet lika med noll
- N 1 om resultatet mindre än noll, det vill säga mest signifikant bit satt
- $\mathsf{C}$ 1 om Carry, det vill säga minnesbiten vid beräkningar vid teckenlösa tal satt
- 1 om oVerflow, om felaktigt resultat vid  $\mathbf{V}$ beräkningar av 2-komplementkodade tal
- Statusregistret innehåller information, så kallade flaggor, om det senaste resultatet från t ex en aritmetisk eller logisk operation. Dvs, resultatet från den aritmetiska logiska enheten, ALU:n.
- Flaggorna Z, N, C och V är mest intressanta.

#### Programmerarmodell : Programräknaren (PC)

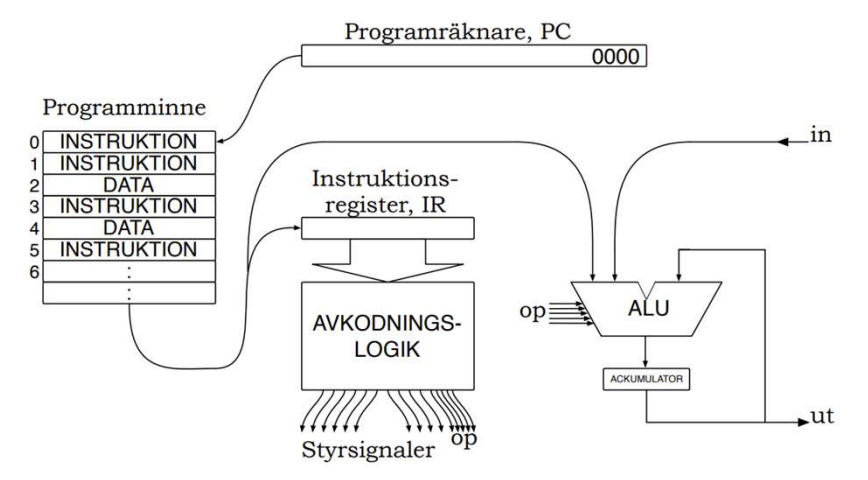

- Programräknaren innehåller adressen till den instruktion som utförs för tillfället.
- När programmet kör rad för rad kommer PC att räknas upp allteftersom.
- Om programmet gör ett hopp kommer PC att laddas med en ny adress, dvs dit man hoppar.

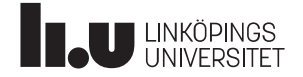

## Instruktioner (början)

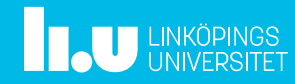

#### Instruktionsformat

Programminne (Flash) 16 bitar brett

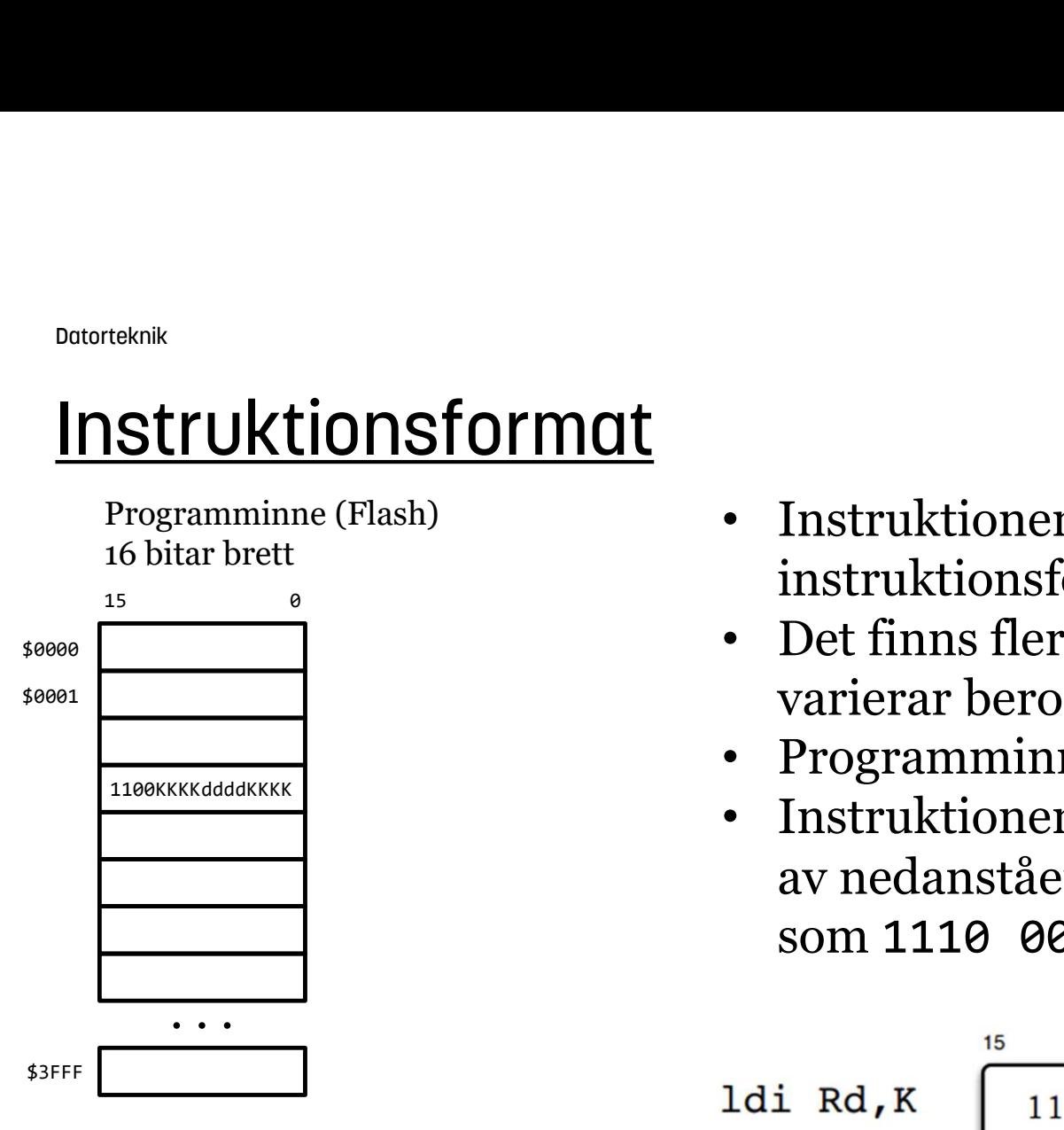

- Instruktioner lagras i programminnet i ett instruktionsformat.
- Det finns flera instruktionsformat, dvs det varierar beroende på instruktion.
- Programminnet är 16 bitar brett
- Instruktionen ldi r16,18 skulle t ex använda sig av nedanstående instruktionsformat och lagras som 1110 0001 0000 0010:

$$
1di \text{ Rd, K} \quad \begin{array}{|l|l|} \hline & 12 & 11 & 8 & 7 & 4 & 3 & 0 \\ \hline & 1110 & KKKK & \text{dddd} & KKKK \end{array}
$$

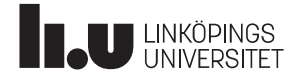

#### Instruktioner

I databladet för mikrokontrollern finns drygt hundratalet instruktioner. Dessa kan delas in i fem huvudgrupper:

- Grupp 1. Instruktioner som flyttar data (1di, mov, ...)
- Grupp 2. Aritmetiska instruktioner (add, sub, subi, ...)
- Grupp 3. Logiska instruktioner (as1, ror, ...)
- Grupp 4. Hoppinstruktioner (jmp, brxx, call, ...)
- Grupp 5. I/O-instruktioner (out, in)

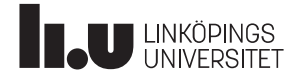

#### Instruktioner : Grupp 1. Flytta data<sup>1</sup>

Till, och mellan, dataregister (generella register) flyttar man data med ldi och mov.

Exempel: ldi Flytta konstanten 23 till r16, "ladda r16 med 23".

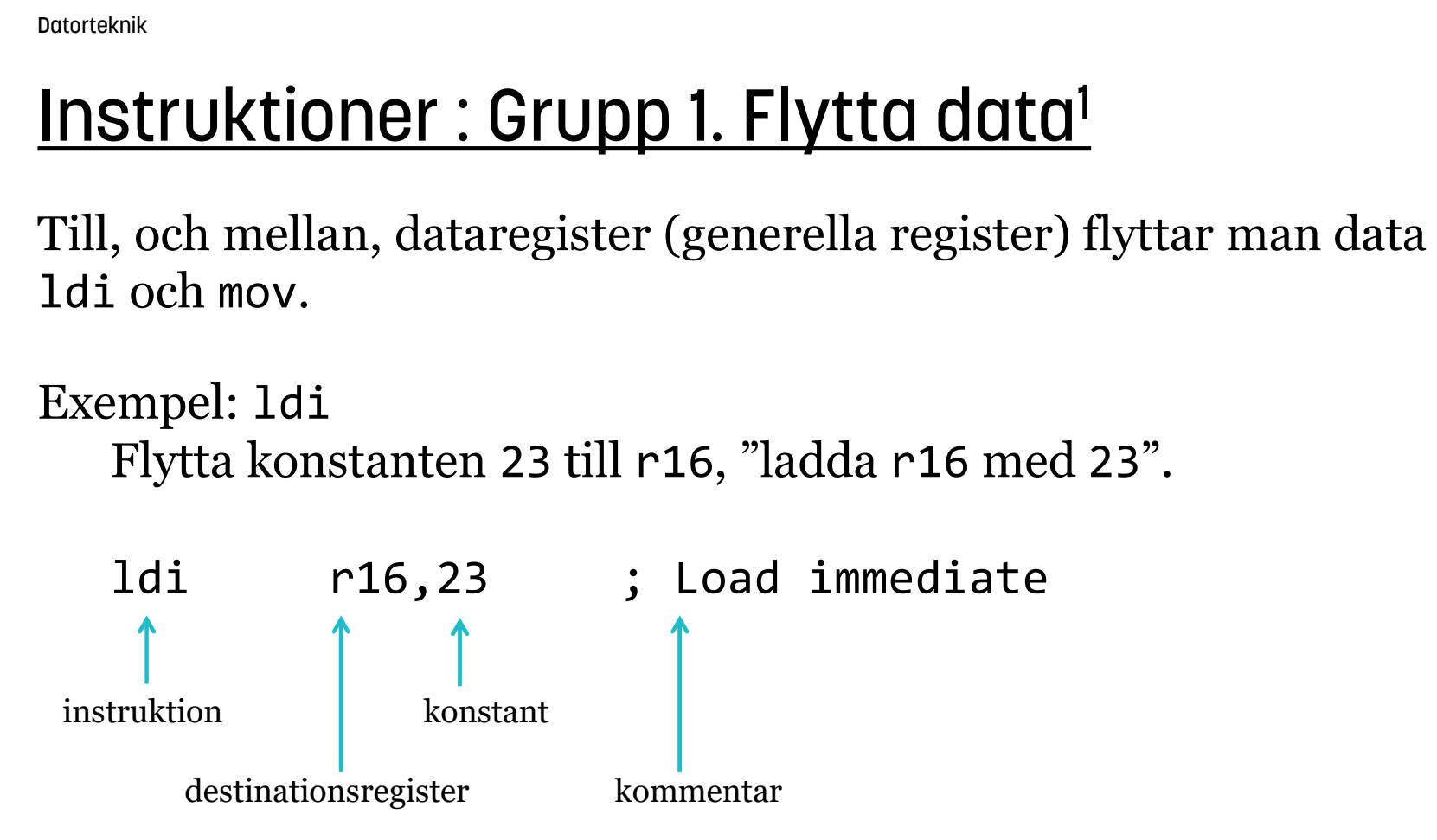

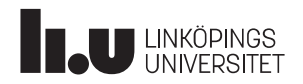

1Egentligen flyttar man inte data, man kopierar data.

#### Instruktioner : Grupp 1. Flytta data<sup>1</sup>

Mellan generella register används instruktionen mov.

Exempel: mov Flytta (kopiera) innehållet i register r16 till r13

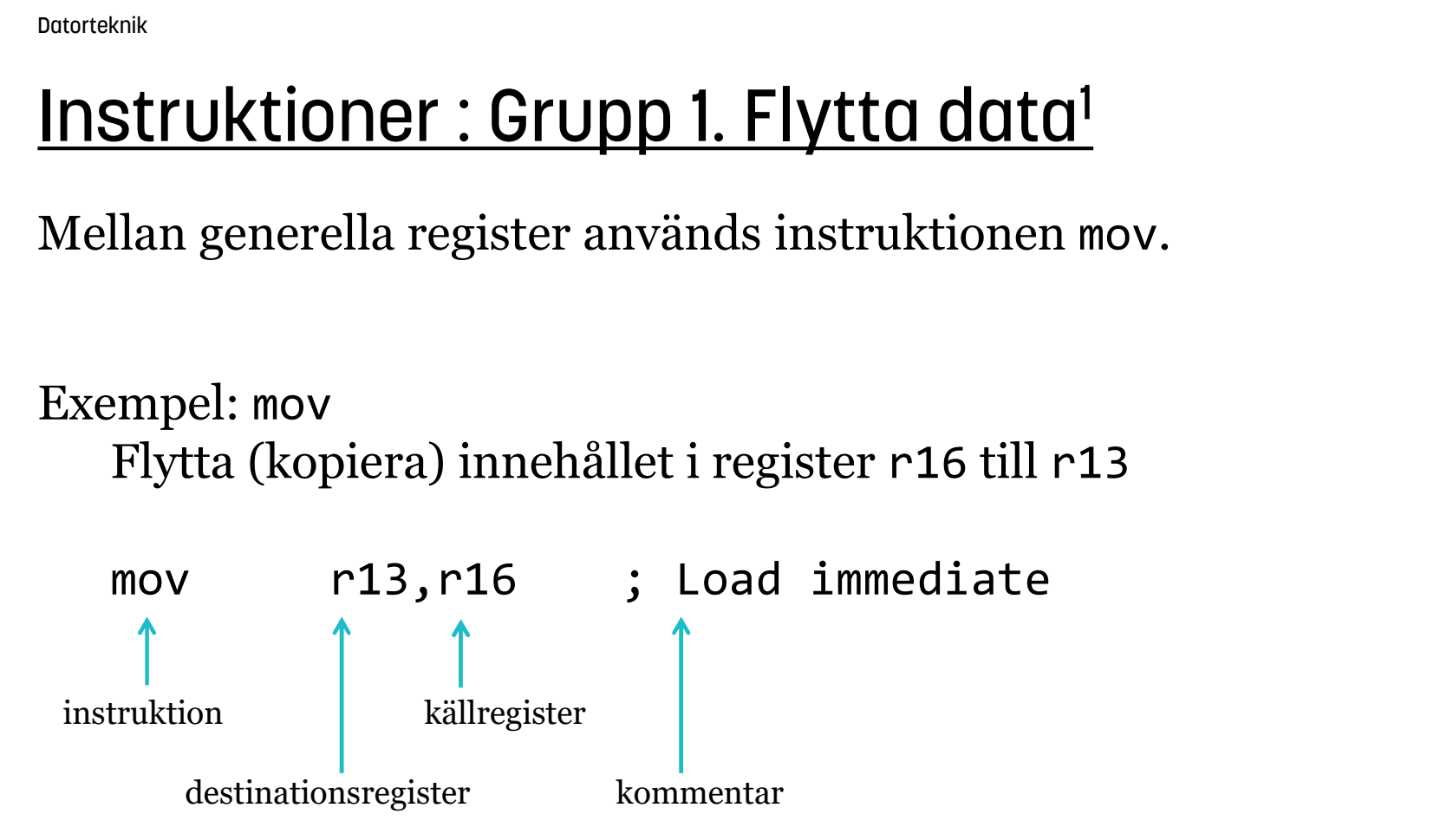

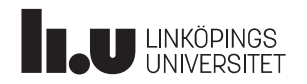

1Egentligen flyttar man inte data, man kopierar data. [Simulera i Atmel Studio]

#### Instruktioner : Grupp 1. Flytta data

8-bitars register, kan inneha tal mellan 0-255 (00000000-11111111)

Exempel: Decimalsiffra till ASCII1 Register r16 innehåller en siffra, 0-9. Översätt den till ASCII1

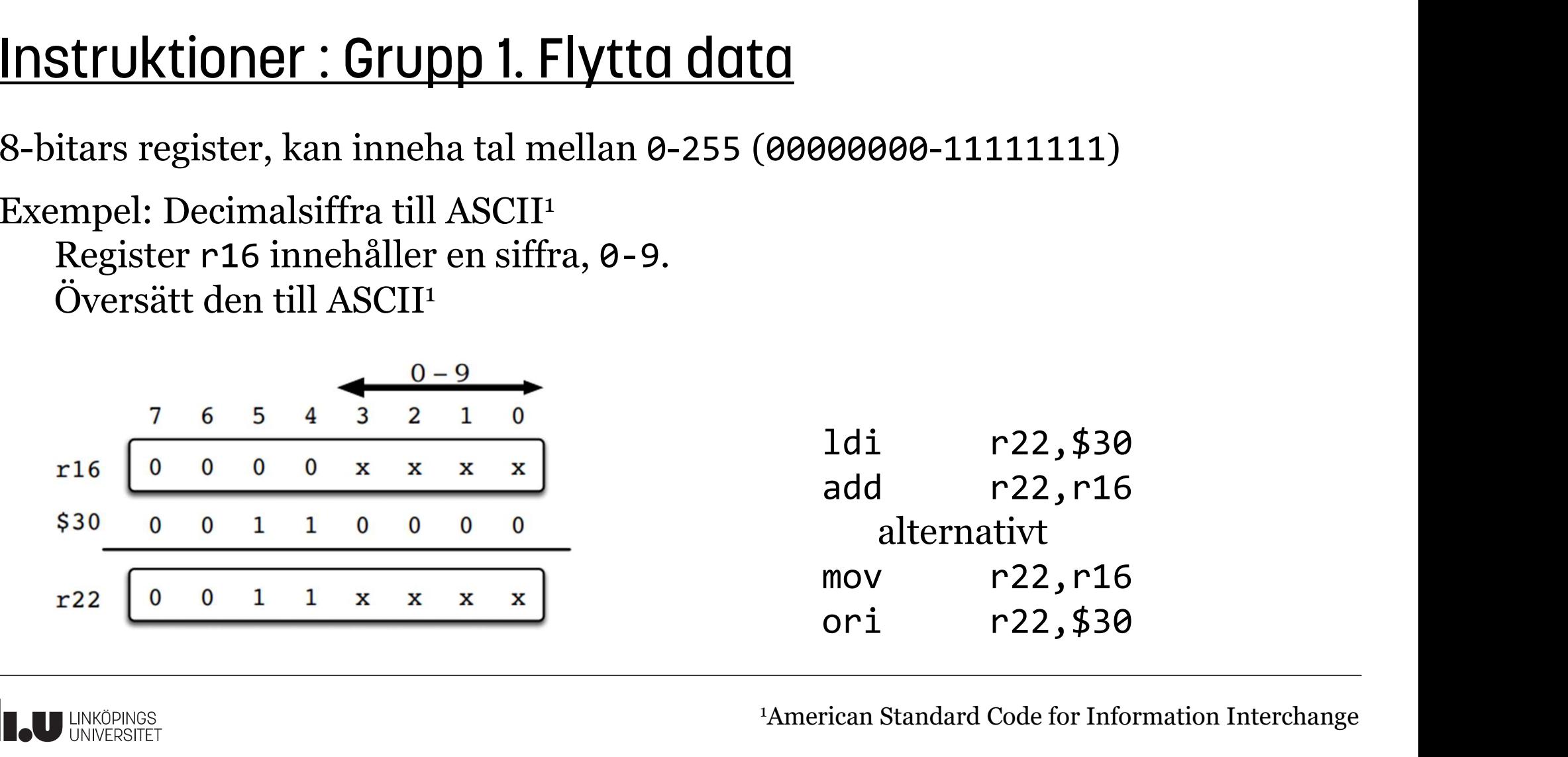

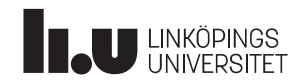

1American Standard Code for Information Interchange

#### Instruktioner : Grupp 1. Flytta data

16-bitars register, kan inneha tal mellan 0-65535

Exempel: Öka på r17:r16 med ett steg **Propose 1: Grupp 1. Flytta data**<br>
tars register, kan inneha tal mellan 0-65535<br>
mpel: Öka på r24:r25 med ett steg<br>
adiw fungerar enbart för registerparen r25:r24, r27:r26<br>
adiw r24,1 ; r25 underförstås<br>
mpel: Öka på r17:r Exempel: Öka på r24:r25 med ett steg adiw fungerar enbart för registerparen r25:r24, r27:r26, r29:r28, r31:r30. Iruktioner: Grupp 1. Flytta data<br>
tars register, kan inneha tal mellan 0-65535<br>
mpel: Öka på r24:r25 med ett steg<br>
adiw fungerar enbart för registerparen r25:r24, r27:r26, r2<br>
adiw r24,1 ; r25 underförstås<br>
mpel: Öka på r1 monton of the Uppen Proton of the Mars register, kan inneha tal mellan 0-6553<br>mpel: Öka på r24:r25 med ett steg<br>adiw fungerar enbart för registerparen r2!<br>adiw r24,1 ; r25 underförstås<br>mpel: Öka på r17:r16 med ett steg<br>inc tars register, kan inneha tal mellan 0-6553<br>
mpel: Öka på r24:r25 med ett steg<br>
adiw fungerar enbart för registerparen r2!<br>
adiw r24,1 ; r25 underförstås<br>
mpel: Öka på r17:r16 med ett steg<br>
inc r16 ; affects Z but not<br>
brn

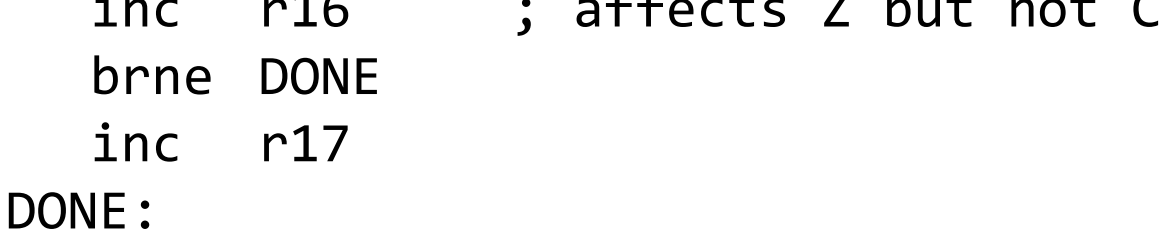

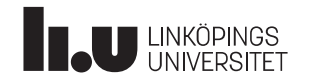

#### Instruktioner : Grupp 1. Flytta data

16-bitars register, kan inneha tal mellan 0-65535 För att peka ut en adress i arbetsminnet (\$0060-\$045F) krävs mer än 8 bitar, då kan man använda ett 16-bitars pekarregister, X, Y eller Z, som motsvaras av registerparen r27:r26, r29:r28 respektive r31:r30.

Exempel: Invertera talet som finns på adress \$0102

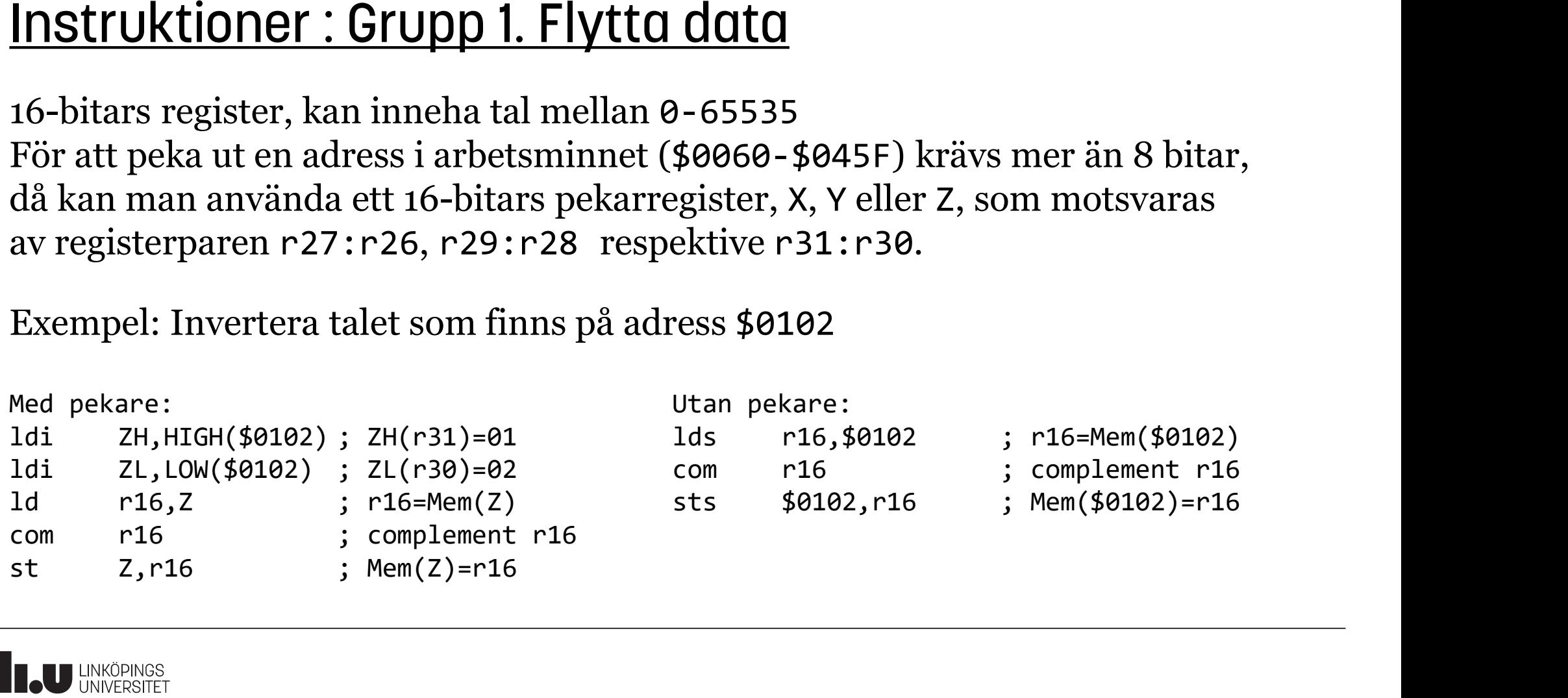

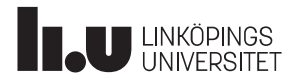

#### Nödvändiga programvaror

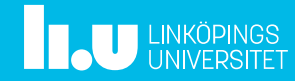

# <u>Nödvändiga programvaror</u>

- Atmel Studio, kursen använder version 7
- Om man inte har Windows: -Virtual Box (Mac/Linux)
- Instruktioner finns vid följande länk: http://www.isy.liu.se/edu/kurs/TSEA82/atmelarduino/

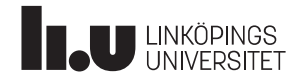

## Tid för Frågor

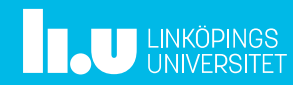

#### Anders Nilsson

www.liu.se

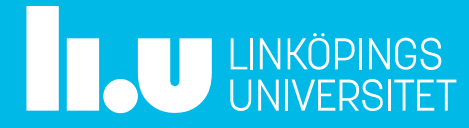